# Übung zur Vorlesung Compiler 1: Grundlagen

Prof. Dr. Andreas Koch Jens Huthmann

# Wintersemester 12/13 Aufgabenblatt 3

## Abgabemodalitäten

Die Aufgabe sind in 2er Gruppen zu bearbeiten. Ihre Lösungen reichen Sie als PDF-Datei per E-Mail bis zum 3.02.2013 um 23:59 MEZ an der Adresse oc@esa.informatik.tu-darmstadt.de ein. Die E-Mail muss als Betreff "Compiler 1 Aufgabe 3" haben. Geben Sie in Ihrem Lösungsdokument den Namen und die Matrikelnummer aller Gruppenmitglieder an.

## Aufgabe 3.1 Allgemeine Fragen 8 Punkte 1999 and 1999 and 1999 and 1999 and 1999 and 1999 and 1999 and 1999 and 199

- a) Beschreiben Sie kurz die Aufgabe des Routinenprotokolls. Begründen Sie auch warum ein Routinenprotokoll notwendig ist.
- b) Wieso ist es notwendig einen Stack und einen Heap in der Speicherverwaltung zu verwenden? Beschreiben Sie hierzu auch kurz welche Daten im Stack bzw. Heap gespeichert werden.
- c) Wofür wird der dynamische bzw. statische Link innerhalb der Speicherverwaltung verwendet?

#### Aufgabe 3.2 Routinen als Parameter 20 Punkte

Triangle bietet die Möglichkeit auch Funktionen oder Prozeduren als Parameter bei einem Aufruf zu verwenden. Hierzu wird ein Paar bestehende aus Static Link und der Adresse der Routine übergeben. Dieses Paar nennt man Closure.

Untersuchen Sie das folgende Programm mit Hilfe des Triangle Disassemblers. Kommentieren Sie im disassemblierten Code die Position an welcher die Clossure erzeugt wird und wie die parametrisierte Funktion aufgerufen wird. Geben Sie auch an wo die einzelnen Routinen beginnen.

```
letfunc twice (func doit (x : Integer): Integer, i : Integer): Integer \sim doit (doit(i));
  func double (d : Integer): Integer \sim d*2;
  var x: Integer
in begin
  x := twice (func double, 10);
  putint(x)end
```
#### Aufgabe 3.3 Codeschablonen 16 Punkte 16 Punkte 16 Punkte 16 Punkte 16 Punkte 16 Punkte 16 Punkte 16 Punkte 16 Punkte

## Triangle soll um ein "foreach ARRAY do C" Kommando erweitert werden. Dieser Befehl soll auf jedes Element des Arrays das Kommando C ausführen. Hierbei wird das aktuelle Element von ARRAY innerhalb C durch current dargestellt. In size steht die Anzahl der Elemente von ARRAY. Beachten Sie hierbei, dass C auch ein "begin ... end" Block sein kann. Ein return beendet ganz normal die Ausführung der aktuellen Prozedur.

Bestimmen Sie für diesen Befehl die Codeschablone, welche das Kommando ausführt. Sie dürfen hierzu bestehende Schablonen verwenden.

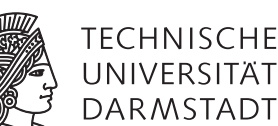

Aufgabe 3.4 Statische Speicherverwaltung 20 Punkte

Nachfolgend finden Sie die zur Definition eines Go-Spiels notwendigen Datentypen. Geben Sie für dieses Programm die Speicherorganisation der Variable *state* gemäß Folie 40 des 4. Vorlesungsblocks an. Ihre Lösung sollte für jeden Wort-Index des Speichers, beginnend ab der fiktiven Anfangsadresse 0, dessen benutzerdefinierten- (Player, Point,...) und Basistyp (Integer, Boolean) angeben. Markieren Sie auch welche Worte zu welchem Record bzw. Array gehören.

 $let$ 

```
type Player \sim record
    number : Integer
  end ;
  type Point \sim record
    empty : Boolean ,
    owner : Player
  end ;
  type Board \sim record
    board : array 361 of Point
  end ;
  type State \sim record
    moves : Integer
    next : Player,
    board : Board ,
  end ;
  var state : State
i n
  . . .
```
Listing 1: Beispiel zur statischen Speicherverwaltung

Aufgabe 3.5 Routinenprotokoll and the set of the set of the set of the set of the set of the set of the set of the set of the set of the set of the set of the set of the set of the set of the set of the set of the set of t

Das nachfolgende Programm implementiert die notwendigen Funktionen zur Berechnung der Fibonacci-Folge. Zeichnen Sie hierfür stack frames, die Argumente und Resultate vor Eintritt in eine Funktion und nach Austritt aus einer Funktion zeigen für die Auswertung folgender Ausdrücke:

```
a) mf i b(4)
letvar n : Integer;
         proc m fib (n : Integer, var r : Integer) ~
         l e t
                  var a : Integer;
                  var b : Integer
         i n
         if n \leq 2 then r := n + 1else begin
                   mfib(n-1, var a);mfib(n-2, var b);
                   r := a+b:
         end
in begin
         g e t int (var n);
         mfib(n, var n);putint(n);
end
```
Listing 2: Beispielprogramm zum Routinenprotokoll zu Aufgabe 3.4a

# Plagiarismus

Der Fachbereich Informatik misst der Einhaltung der Grundregeln der wissenschaftlichen Ethik großen Wert bei. Zu diesen gehört auch die strikte Verfolgung von Plagiarismus. Weitere Infos unter www.informatik.tu-darmstadt.de/plagiarism